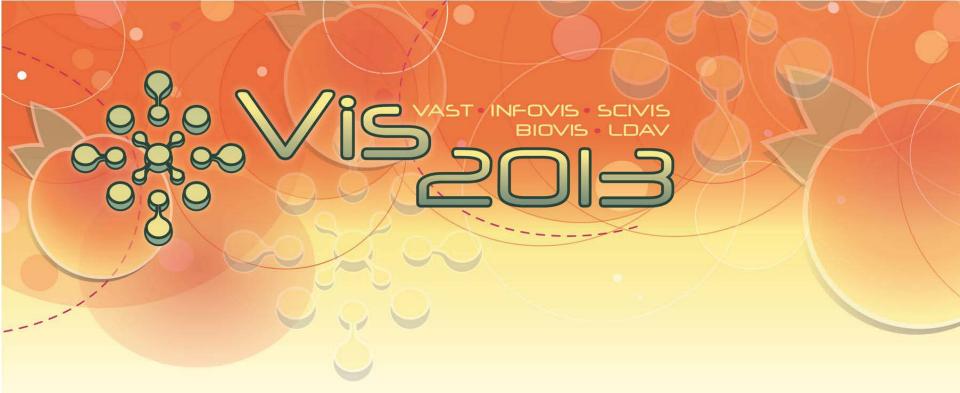

# Interactive Visual Analysis Tools – ParaView –

Tutorial: Interactive Visual Analysis of Scientific Data

Steffen Oeltze

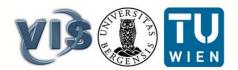

## What Is ParaView?

- Open-source, cross-platform application for visualization and analysis of 2D/3D/4D datasets
- Developed by *Kitware*, based on *Visualization Toolkit (VTK)*
- Modular, scalable distributed-memory parallel architecture
- Client/Server visualization
- Pipeline-based data processing
- Extensive scripting and batch processing capabilities
- Tutorial part is based on ParaView's Version 4.0
- See <u>http://www.paraview.org/</u> for download, extensive documentation and application examples

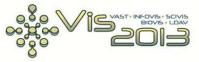

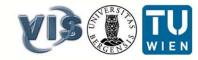

### Which Data Formats Can Be Handled?

| Name                         |                                             | NetCDF Reader           | Reads regular array                                                  |                                   | Reads a comma-separated                                     |
|------------------------------|---------------------------------------------|-------------------------|----------------------------------------------------------------------|-----------------------------------|-------------------------------------------------------------|
| LSDynaReader                 | Read LS-Dyna databas                        |                         | CF conventions.                                                      | <u>MFIXReader</u>                 | Reads a dataset in MFIX file                                |
| PVD Reader                   | Load a dataset stored i                     | BYU Reader              | Reads Movie.BYU f                                                    | <u>I LOLININGUGOI</u>             | Reads a dataset in Fluent fil                               |
| XML PolyData Reader          | Reads serial VTK XML                        | Wavefront OBJ Reader    | Reads Wavefront .C                                                   | <b>OpenFOAMReader</b>             | Reads OpenFOAM data file                                    |
| XML Unstructured Grid        |                                             | proSTAR (STARCD) Reader |                                                                      | COSMO Reader                      | Reads a cosmology file into                                 |
| Reader                       | Reads serial VTK XML                        |                         | Reads XDMF (eXte                                                     | EXOQUSIIREAGEI                    | Reads an Exodus II file to pr                               |
| XML Image Data Reader        | Reads serial VTK XML                        | PDB Reader              | Reads PDB molecu                                                     | Restarted Sim Exodus              | Reads collections of Exodus                                 |
| XML Structured Grid Reader   | Reads serial VTK XML                        | XYZ Reader              | Reads XYZ molecul                                                    | <u>Incudor</u>                    | Reads collections of Exodus                                 |
| XML Rectilinear Grid Reader  | Reads serial VTK XML                        | PLOT3D Reader           | Reads ASCII or bina                                                  | OL/ IO Dulu Houder                |                                                             |
| XML Partitioned Polydata     |                                             | <u>Spy Plot Reader</u>  | Reads files in the S                                                 | SLAC Particle Data Reader         |                                                             |
| Reader                       | Reads the summary file                      | Restarted Sim Spy Plot  | Reads collections o                                                  | Particles Reader                  | Reads particle data.                                        |
| XML Partitioned Unstructured |                                             | Reader                  | Deede en en eth biet                                                 | VPIC Reader                       | Reads distributed VPIC files                                |
| Grid Reader                  | Reads the summary file                      | spcth history reader    | Reads an spcth hist<br>and properties.                               | WindBlade reader                  | Reads WindBlade/Firetec s                                   |
| XML Partitioned Image Data   | Reads the summary file                      | DEM Reader              | Reads a DEM (Digi                                                    | NetCDF CAM reader                 | Reads unstructured grid dat a cell connectivity file set as |
| Reader                       | reads the summary me                        | VRML Reader             | Load the geometry                                                    | NetCDF POP reader                 | Reads rectilinear grid data f                               |
| XML Partitioned Structured   | Reads the summary file                      | PLY Reader              | Reads files stored in                                                | Parallel NetCDF POP reader        |                                                             |
| Grid Reader                  | noudo ino ourninary mo                      | STL Reader              | Reads ASCII or bina                                                  | NetCDF MPAS reader                | Reads unstructured grid MP                                  |
| XML Partitioned Rectilinear  | Reads the summary file                      | Gaussian Cube Reader    | Produce polygonal of                                                 | Lata by reading a Gaussian Gu     | ne lile.                                                    |
| Grid Reader                  |                                             | Image Reader            | Reads raw regular r                                                  | ectilinear grid data from a file. | The dimensions and type of the                              |
| XML MultiBlock Data Reader   | Reads a VTK XML mult                        | POP Reader              | Reads data files fro                                                 | m the Parallel Ocean Program      | (POP).                                                      |
| XML Hierarchical Box Data    | Reads a VTK XML-bas                         | AVS UCD Reader          | Reads binary or ASCII files stored in AVS UCD format.                |                                   |                                                             |
| reader                       |                                             | Meta File Series Reader | Reads a series of meta images.                                       |                                   |                                                             |
| Legacy VTK Reader            | Reads files stored in V                     | Nrrd Reader             | Reads raw image fi                                                   | les with Nrrd meta data.          |                                                             |
| Partitioned Legacy VTK       | Reads files stored in V                     | FacetReader             | Reads ASCII files st                                                 | ored in Facet format.             |                                                             |
| Reader                       |                                             | PNG Series Reader       | Reads a PNG file in                                                  | to an image data.                 |                                                             |
| EnSight Reader               | Reads EnSight 6 and 6                       | JPEG Series Reader      | Reads a series of J                                                  | PEG files into an time sequenc    | e of image datas.                                           |
| EnSight Master Server        | Reads files in EnSight's                    | TIFF Series Reader      | Reads a series of TIFF files into an time sequence of image datas.   |                                   |                                                             |
| Reader<br>Techlet Reader     |                                             | Phasta Reader           | Reads the parallel Phasta meta-file and the underlying Phasta files. |                                   |                                                             |
| Tecplot Reader               | Reads files in the Tecple                   | <u>Elizo Readel</u>     | Reads multi-block d                                                  | ataset from an Enzo file.         |                                                             |
| NetCDF Reader                | Reads regular arrays fro<br>CF conventions. | Flash Reader            | Reads multi-block d                                                  | ataset from a Flash file.         |                                                             |
|                              |                                             | SESAME Reader           | Reads SESAME da                                                      | ta files, producing rectilinear g | rids.                                                       |
|                              |                                             |                         |                                                                      |                                   |                                                             |

Tutorial: Interactive Visual Analysis of Scientific Data Steffen Oeltze – IVA of Medical Data

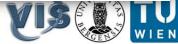

#### **User Interface**

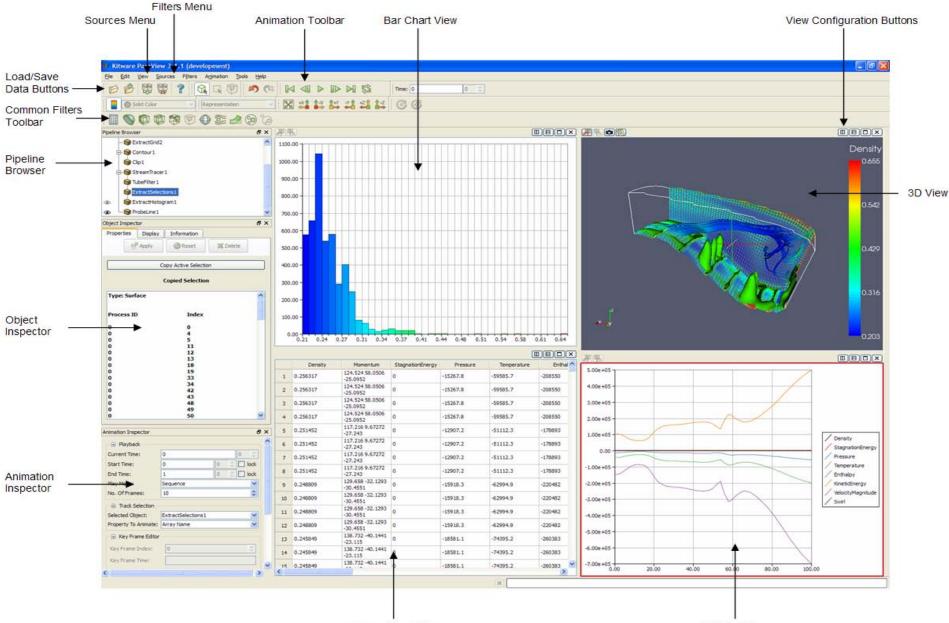

Spreadsheet View

XY Plot View

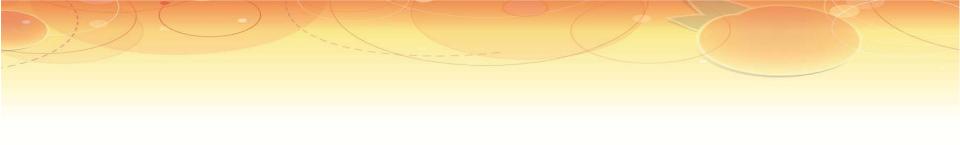

# Live-Demo

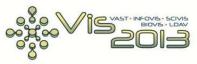

Tutorial: Interactive Visual Analysis of Scientific Data Steffen Oeltze – IVA of Medical Data

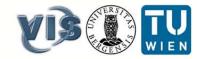

## IVA of a Cerebral Aneurysm

- Volume mesh composed of 181K tetrahedra
- 9 vertex attributes and 1 cell attribute

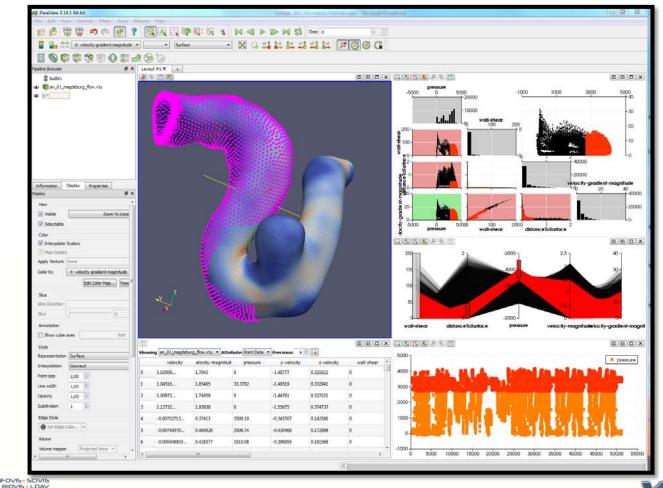

Tutorial: Interactive Visual Analysis of Scientific Data Steffen Oeltze – IVA of Medical Data

### Summary

- ParaView facilitates brushing in physical and attribute space
- Views are linked with each other
- Integrated InfoVis views: table, histogram, scatter plot, scatter plot matrix, parallel coordinates
- Features may be extracted, stored and further investigated
- Analysis sessions may be stored and loaded or even applied to another dataset (works only partially)
- Integrating IVA is a big step in a promising direction
- Drawbacks of current implementation:
  - Workflow and plot GUIs not always intuitive
  - Some minor bugs hamper the workflow

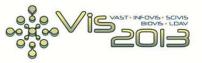

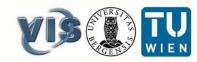